### **Prolog Download**  *Binaries and Source*

### **CSCI: 4500/6500 Programming Languages**

### **Prolog & Logic Programming**

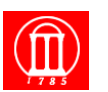

Maria Hybinette, UGA 1 Thanks to: William W. Clocksin, Oxford University, UK.,Jason Eisner, John Hopkins University, James Lu & Jerud Mead, Bucknell University.

### ! **SWI-prolog (swipl 5.10.4-6.0.2 depending on platform) website:**

### » **http://www.swi-prolog.org/**

- » **Mac OS X on Intel & PPC (Tiger, Leopard (46.3 MB), Snow Leopard and Lion binaries available)**
- » **Linux RPMs.**  » **Windows NT, XP, Vista7, 2000, 64 Bit,**
- » **Source Install**
- ! **XQuartz (X11) 2.5.0 for help & development tools.**

Maria Hybinette, UGA

# **Great Prolog Tutorials**

- ! **JR Fisher**'**s original tutorial : http://www.csupomona.edu/~jrfisher/www/ prolog\_tutorial/contents.html**
- ! **Roman Barták**'**s interactive tutorial: http://ktiml.mff.cuni.cz/~bartak/prolog/**
- ! **Mike Rosner**'**s crash course: http://www.cs.um.edu.mt/~mros/prologcc/**
- ! **James Lu and Jerud Mead**'**s tutorial: http://www.cse.ucsc.edu/classes/cmps112/ Spring03/languages/prolog/PrologIntro.pdf**
- ! **James Power**'**s tutorial: http://www.cs.nuim.ie/~jpower/Courses/ PROLOG/ (2012 not available – BUT let me know if you find it –it is a good one)**

Maria Hybinette, UGA

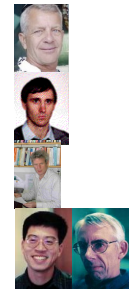

3

### **What is Prolog?**

- ! **Alain Colmeraeur & Philippe Roussel, 1971-1973** 
	- » **With help from theorem proving folks such as Robert Kowalski**
	- » **Colmerauer & Roussel wrote 20 years later:**

"**Prolog is so simple that one has the sense that sooner or later someone had to discover it … that period of our lives remains one of the happiest in our memories.** 

Maria Hyb

Maria Hybinette, UGA

# **What is Prolog?**

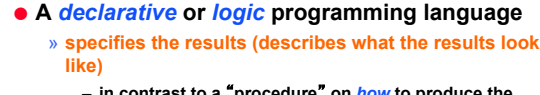

- **in contrast to a** "**procedure**" **on** *how* **to produce the results.**
- ! **Based on first order predicate calculus** 
	- » **consists of propositions that may or may not be true**
- ! **Prolog uses logical variables** 
	- » **Not the same as variables in other languages**
	- » **Used as** ʻ**holes**' **in data structures that are gradually filled in as the computation processes (will see examples)**

Maria Hybinette, UGA

# **Lets look at a sample session…**

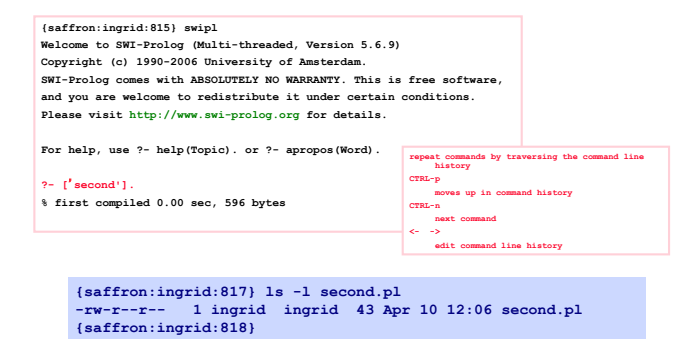

2

### **Look at a sample of code…**

### Maria Hybinette, UGA 7 **elephant(kyle). % this is a comment elephant(kate). panda(chi\_chi). panda(ming\_ming). dangerous(X) :- big\_teeth(X). dangerous(X) :- venomous(X). guess(X,tiger) :- striped(X),big\_teeth(X),isaCat(X). guess(X,koala) :- arboreal(X),sleepy(X). guess(X,zebra) :- striped(X),isaHorse(X). second.pl Facts Rules**

### **Prolog** *Programs* **are**  "**Declarative**"

*I declare that the leaves are green and elephants are mammals.* 

- ! **Clauses are statements about what is true about the problem (as statements and questions).** 
	- » **instead of instructions on how to accomplish the solution.**
- **Prolog finds answers to queries by parsing through** "**the database**" **of possible solutions.**

Maria Hybinette, UGA

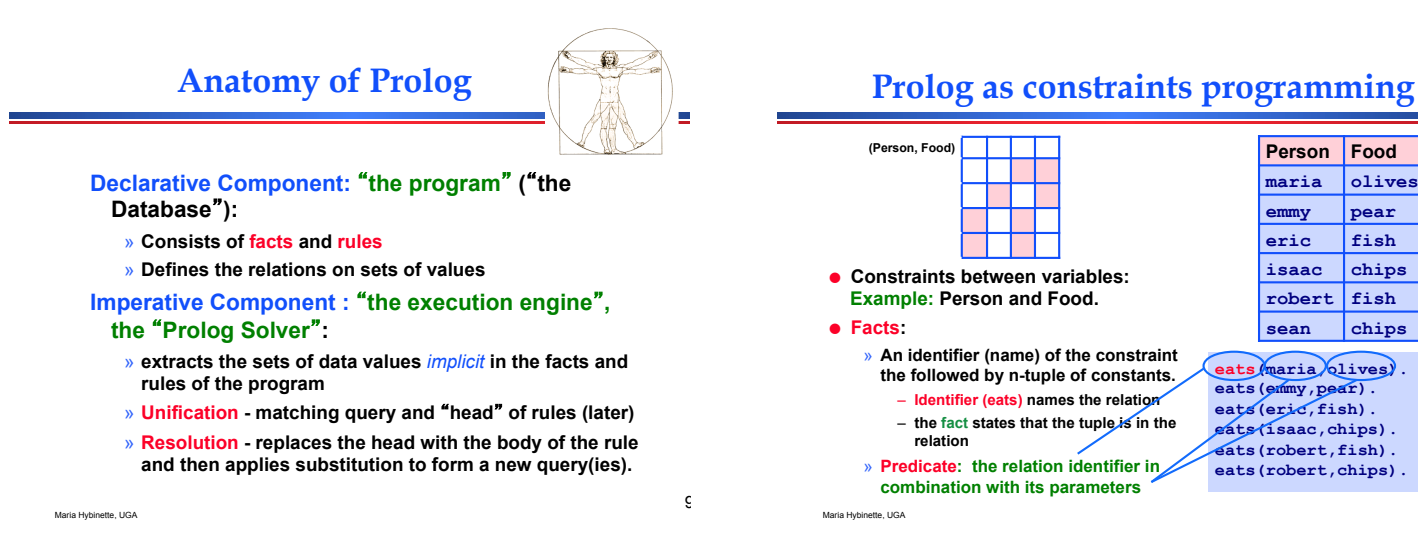

# **Syntax of Terms**

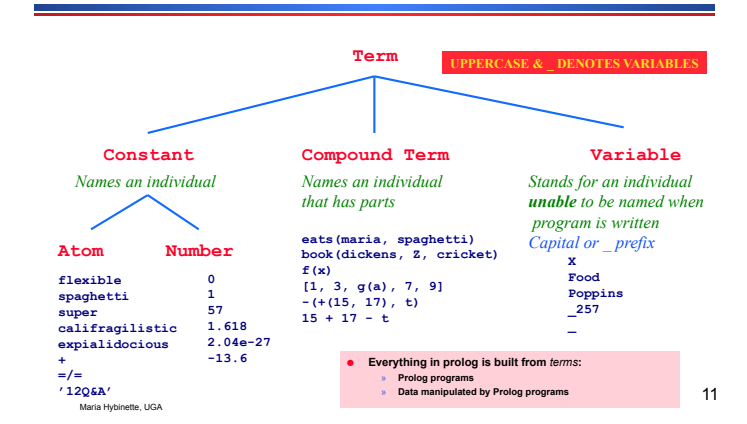

# *c***onstant versus** *V***ariables**

- ! **Variables start with a capital letter, A, B,… Z or underscore \_ :** 
	- » **Food, Person, Person2, \_A123**
- ! **Constant** "**atoms**" **start with a, b, !z or appear in single quotes:** 
	- » **maria, olives, isaac,** '**CSCI4500**'
	- » **Other kinds of constants besides atoms:**  – **Integers -7, real numbers 3.14159, the empty list []**
- ! **Note: Atom is not a variable; it is not bound to anything, never equal to anything else**

Maria Hybinette, UGA

**eats(adam, sushi). eats(eric,chips).**  eats (eric, pears)<br>eats (isaac, fish).<br>east (isaac, fish).<br>east (ibti, chips).<br>east (ibti, chips).<br>eats (jordan, fish).<br>eats (jordan, film).<br>eats (jonathan, chips).<br>eats (ionathan, chips).<br>eats (mobert, chips). **eats(robert,olives). eats(sean, sushi). eats(sean,chips). eats(young,olives). eats(young,pears).** 

eats *maria* olives. **eats(emmy,pear). eats(eric,fish). eats(isaac,chips). eats(robert,fish). eats(robert,chips).** 

**Person Food maria olives emmy pear eric fish**  isaac chips **robert fish**  sean chips

10

### *c***onstant versus** *V***ariables**

Maria Hybinette, UGA 13 ! **Nothing stops you from putting constants into constraints: % what Food does eric eat? eats( eric, Food ). % 2 answers: chips & pear % use** ʻ**;**' **for next answer… % what Person eats fish? eats( Person, fish ). % 2 answers: ? & …?... % who**'**ll share what with robert? \*\* more later eats(robert, Food), eats(Person, Food).**  Try it! eats (adm, sushi)<br>eats (adm, sushi)<br>eats (eric, pears) .<br>eats (isaac, fish) .<br>eats (isaac, fish) .<br>east (isaac, fish) .<br>east (ibri, sushi) .<br>eats (jordan, fish) .<br>eats (jordan, olives) .<br>eats (jornathan, olives) .<br>eats (jo **eats(robert,chips). eats(robert,olives). eats(sean, sushi). eats(sean,chips). eats(young,olives). eats(young,pears).** 

## **`***Familiar*<sup>&#</sup>x27; **Compound Terms**

! **The parents of Spot and Fido and Rover**  ! **Can depict the** *term* **as a tree parents(spot, fido, rover)**  *Functor(and atom) of arity 3. components (any terms)*  **parents spot fido rover**

Maria Hybinette, UGA

Maria Hybinette, UGA

Maria Hybinette, UGA

**Compound Terms** 

- **An atom followed by a ( parenthesized ), comma-separated list of one or more terms: x**( $y, z$ ), +(1,2), .(1,[]), **parent(adam,abel), x(Y,x(Y,Z))**
- ! **A compound term can look like an SML, Scheme function call: f(x,y)**
	- » **Again, this is misleading**
- ! **Better to think of them as structured data**

Maria Hyb

Maria Hybinette, UGA

15

### **Summary Terms**

**<***term***> ::= <***constant***> | <***variable***> | <***compound-term***> <***constant***> ::= <***integer***> | <***real number***> | <***atom***> <***compound-term***> ::= <***atom***> ( <***termlist***> ) <***termlist***> ::= <***term***> | <***term***> , <***termlist***>**

- ! **All Prolog programs and data are built from such terms**
- ! **Later, we will see that, for instance, +(1,2) is usually written as 1+2**
- ! **But these are not new kinds of terms, just abbreviations**

**The Prolog Program (Database)** 

- ! **A Prolog language system maintains a collection of facts and rules of inference**
- ! **It is like an internal database**
- ! **A Prolog program is just a set of data for this database**
- **The simplest kind of thing in the database is a** *fact***: a term followed by a period**

**eats(adam, sushi). eats(eric,chips). eats(eric,pears). eats(isaac,fish). eats(isaac,fish). east(ibti,chips). east(ibti, sushi). eats(jordan,fish). eats(jordan,olives). eats(jonathan,olives). eats(jonathan,chips). eats(maria, sushi).<br>eats(robert,chips).<br>eats(robert,olives).<br>eats(sean, sushi).<br>eats(sean,chips). eats(young,olives). eats(young,pears).** 

# **SWI-Prolog**

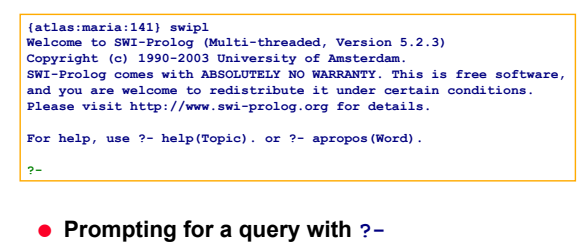

! **Normally interactive: get query, print result, repeat** 

14

### **The consult Predicate**

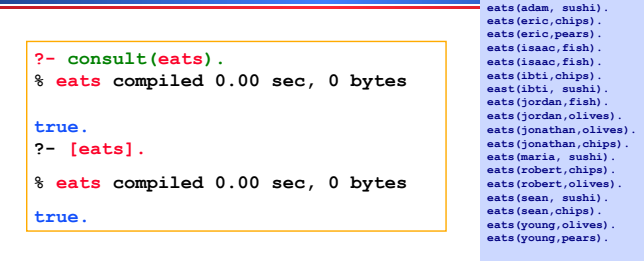

- ! **Predefined predicate to read a program from a file into the database** 
	- » **Example: File eats.pl defines the** "**eats**" **constraints, or lists of facts.**

Maria Hybinette, UGA

# **Simple Queries**

**eats(adam, sushi). eats(eric,chips). eats(eric,pears). eats(isaac,fish).** 

eats (iasac, fish).<br>east (ibti, chips).<br>east (ibti, subh).<br>eats (jordan, fish).<br>eats (jordan, fish).<br>eats (ionathan, olives).<br>eats (ionathan, olives).<br>eats (moria, subhi).<br>eats (robert, olives).<br>eats (rena, subhi).<br>eats (e

- ! **A query asks the language to prove something**
- **.** The answer will be True or False ! **Some queries, like consult are executed only for their side effects.**
- ! **Example Query program:**  » **Does kyle eat fish (type query)?**

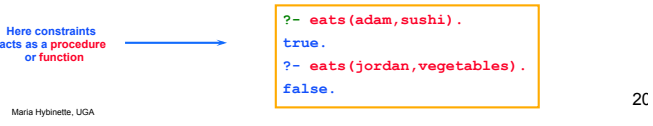

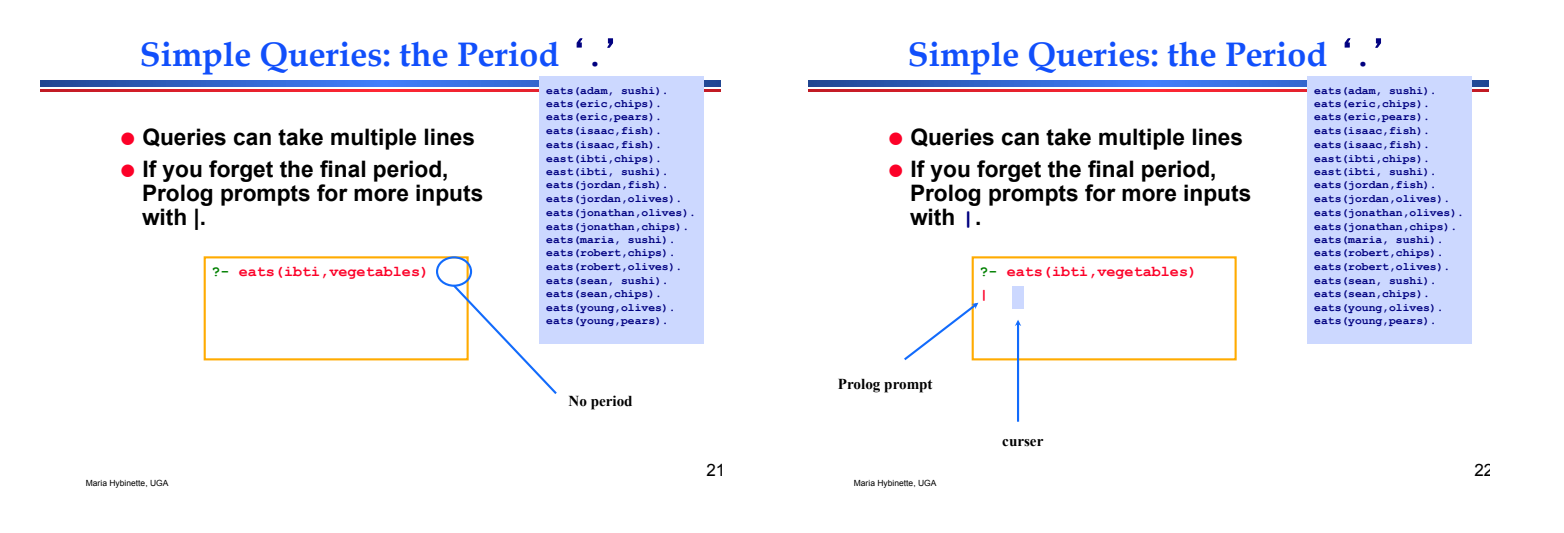

 $15$ 

## **Simple Queries: the Period** ʻ**.**'

! **Queries can take multiple lines .** If you forget the final period, **Prolog prompts for more inputs with |.** 

> **| . false.**

Maria Hybinette, UGA

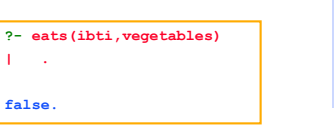

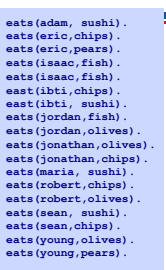

## **Queries With Variables**

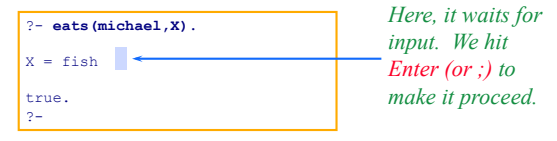

- ! **Any term can appear as a query, including a term with variables**
- ! **The Prolog system shows the bindings necessary to prove the query**

### **Multiple Solutions Flexibility**  e. **eats(adam, sushi). eats(eric,chips). eats(eric,pears). eats(isaac,fish). eats(adam, sushi). eats(eric,chips). eats(eric,pears). eats(isaac,fish).**  ! **There might be more than one**  eats (iasac, fish).<br>east (ibti, chips).<br>east (ibti, subh).<br>eats (jordan, fish).<br>eats (jordan, fish).<br>eats (ionathan, olives).<br>eats (ionathan, olives).<br>eats (moria, subhi).<br>eats (robert, olives).<br>eats (rena, subhi).<br>eats (e ! **Normally, variables can appear in**  eats (iasac, fish).<br>east (ibti, chips).<br>east (ibti, subh).<br>eats (jordan, fish).<br>eats (jordan, fish).<br>eats (ionathan, olives).<br>eats (ionathan, olives).<br>eats (moria, subhi).<br>eats (robert, olives).<br>eats (rena, subhi).<br>eats (e **way to prove the query any or all positions in a query:**  ! **By typing** ; **rather than Enter, you**  » **eats(X,olives) ask the Prolog system to find**  » **eats(corey,X) more solutions**  » **eats(X,Y)**  » **Example: What does kyle eat?**  » **eats(X,X)**  "**;**" (no return) Asks: anymore values that satisfy the query? – (guesses)? **?- eats(isaac,X).**   $X = \text{fish}()$  $X = \text{chips}$ **No** 25 Maria Hybinette, UGA Maria Hybinette, UGA

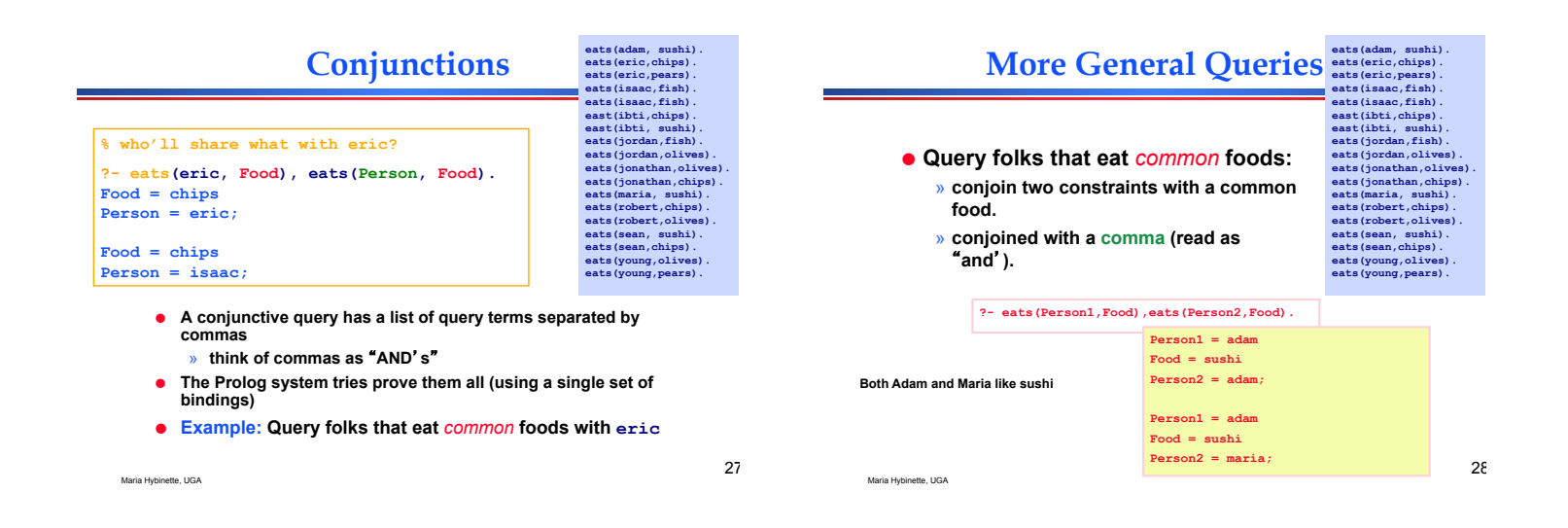

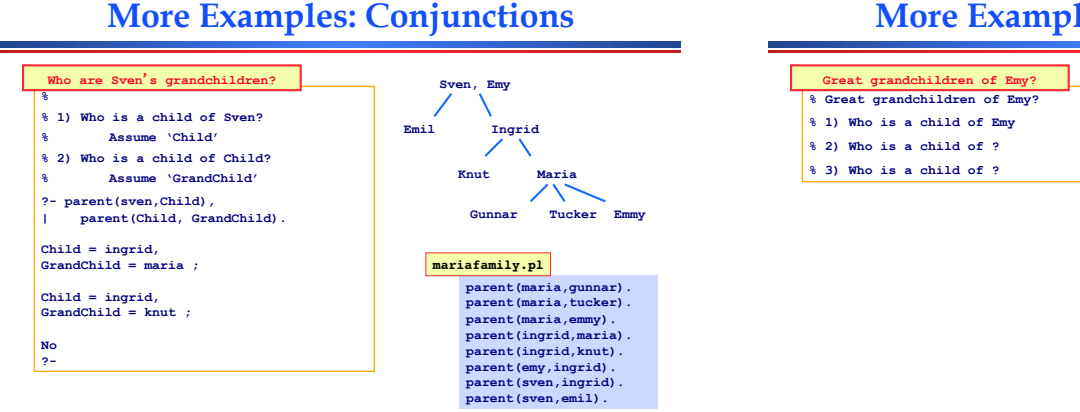

**29** 

Maria Hybinette, UGA

Maria Hybinette, UGA

## **More Examples: Conjunctions**

parent(maria,gunnar).<br>parent(maria,tucker).<br>parent(maria,emmy).<br>parent(ingrid,maria).

**Knut Maria**  Tucker

**Sven, Emy** 

**Emil Ingrid** 

**parent(ingrid,knut). parent(emy,ingrid). parent(sven,ingrid). parent(sven,emil).** 

### **More Examples: Conjunctions**

### **Motivation: Need Rules**

**Facts and Rules** 

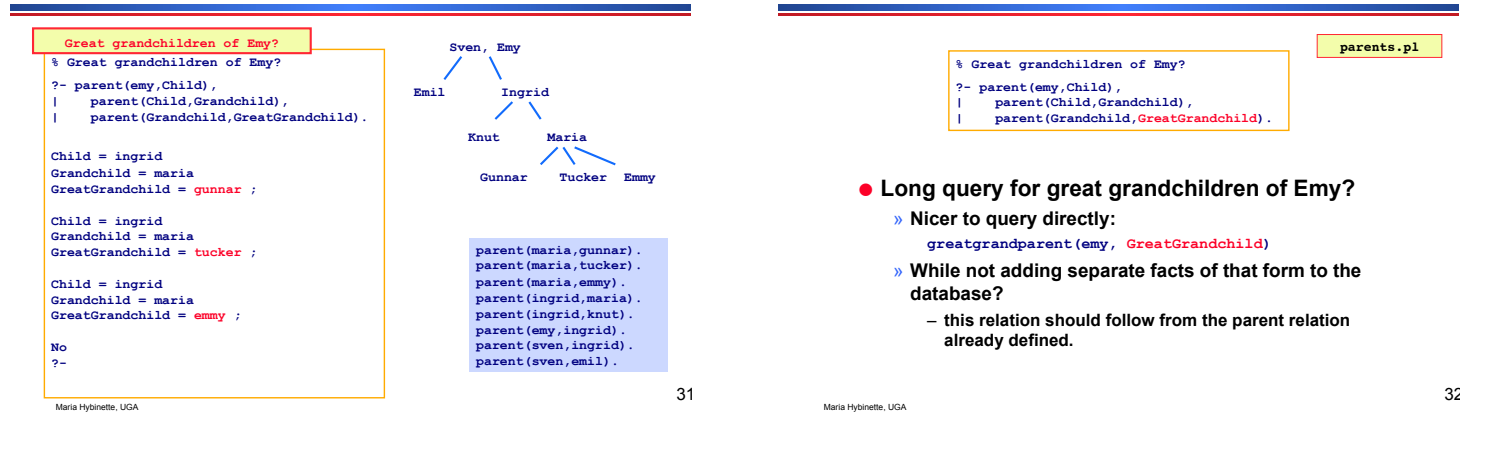

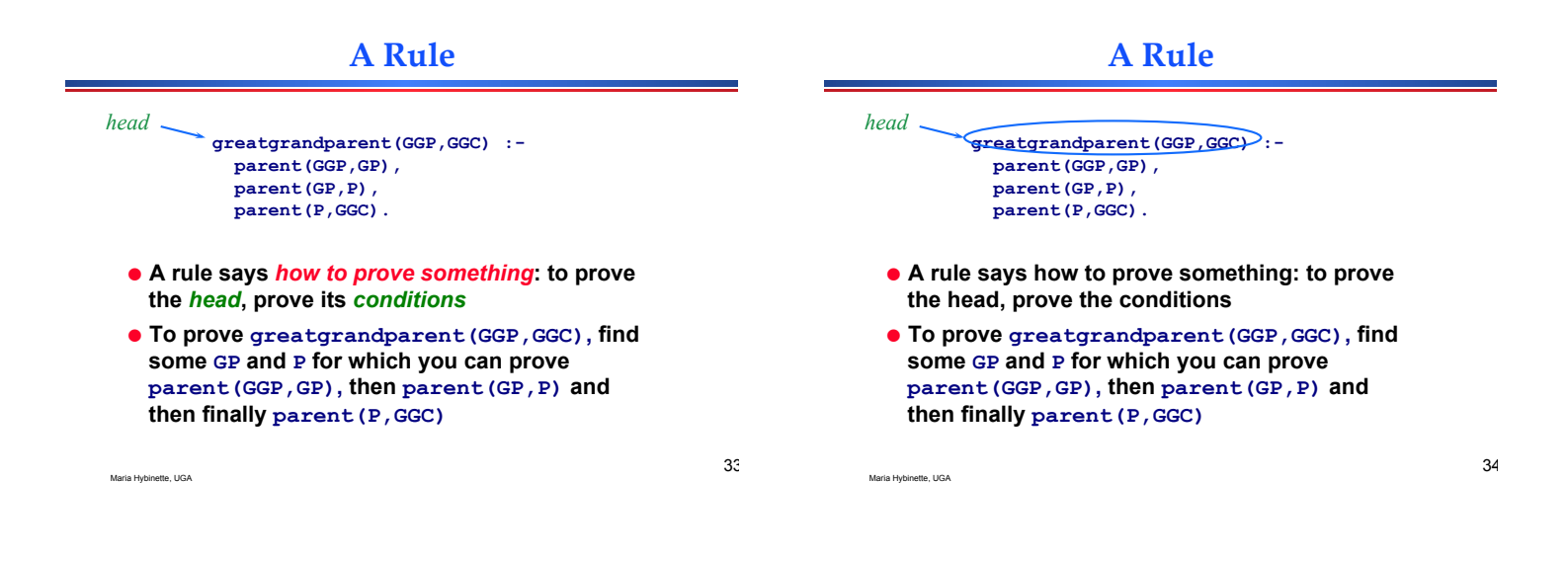

# **A Rule**

Maria Hybinette, UGA

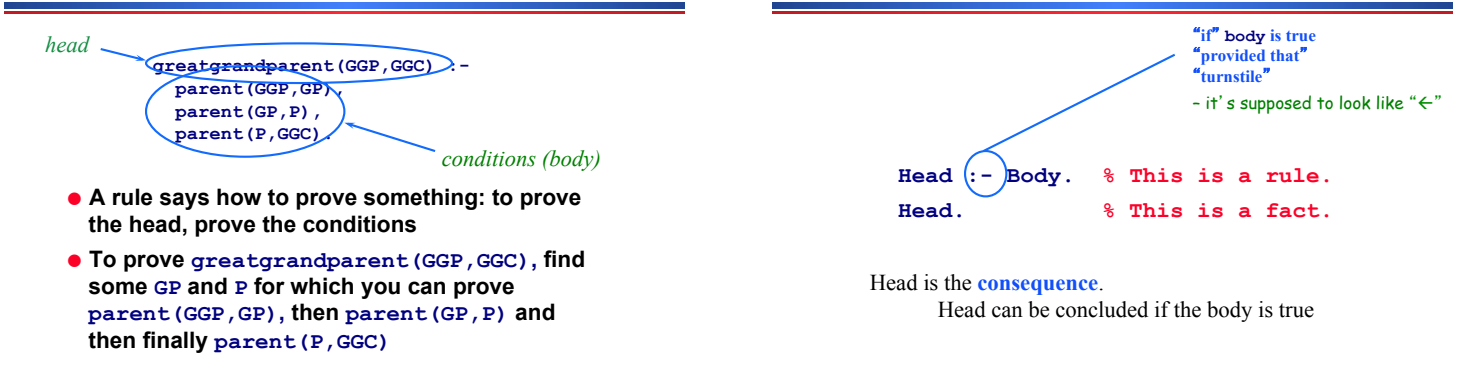

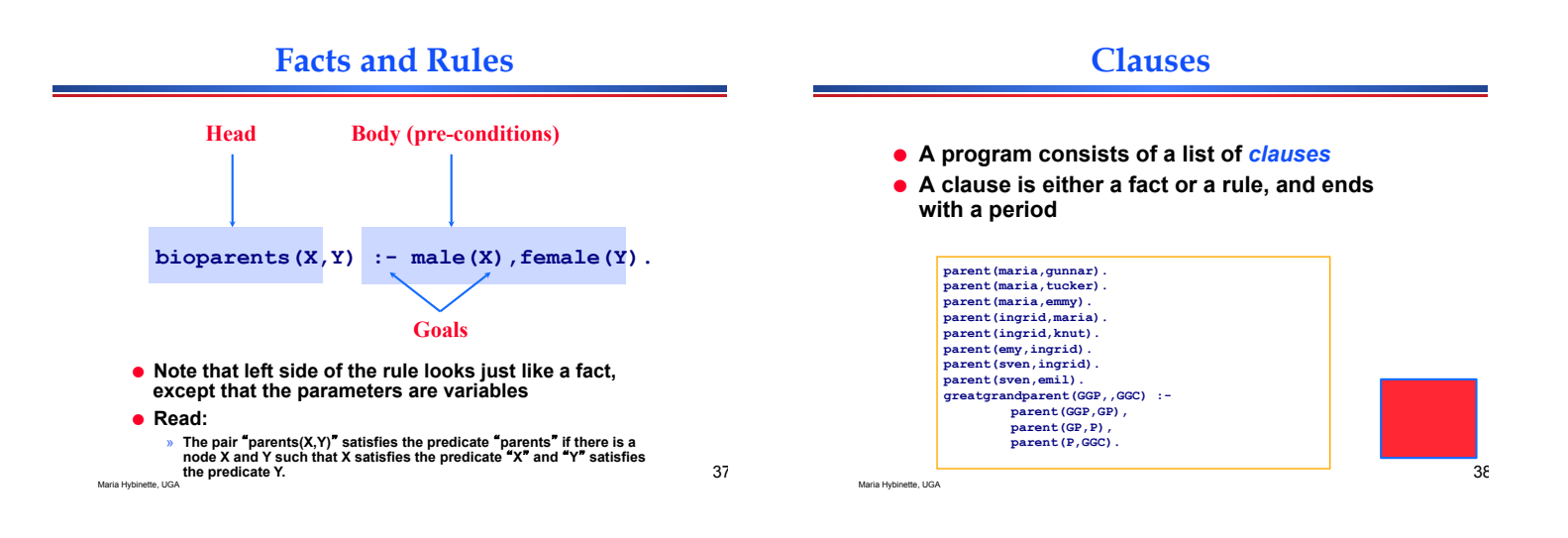

### **Example: Clauses: Facts and Rules**

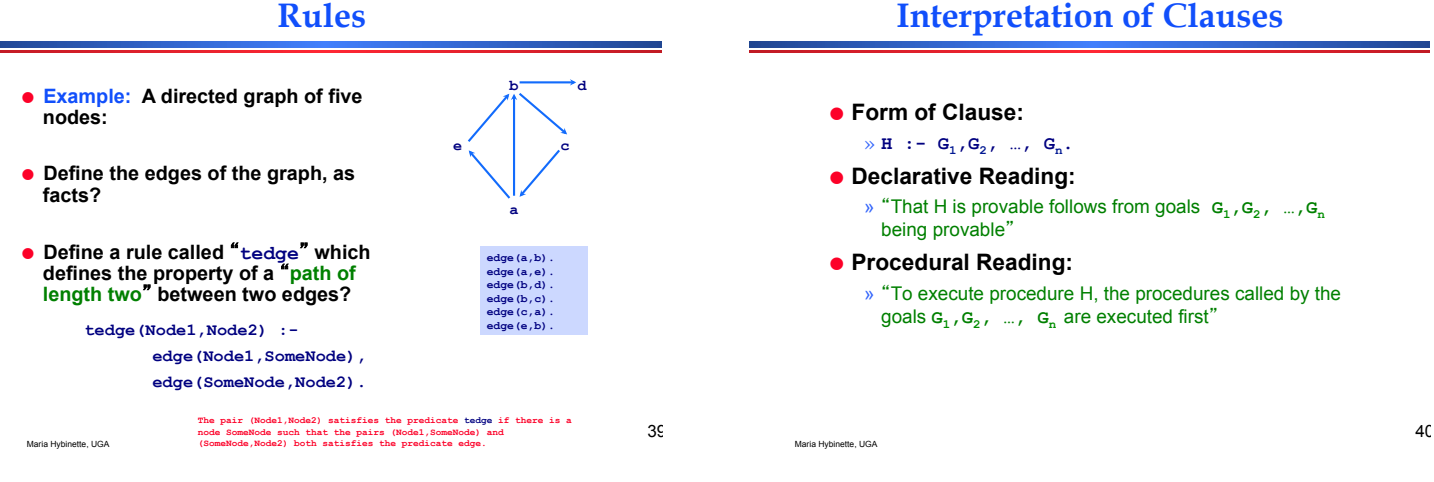

# **Example 3: Another Rule**

**Compatible(Person1, Person2) :- eats(Person1,Food), eats(Person2,Food).** 

- ! "**Person1 and Person2 are compatible if there exists some Food that they both eat.**"
- **.** "One way to satisfy the head of this rule is to **satisfy the body** 
	- eats (steve,olives) .<br>eats (sol.,pear) .<br>eats (sol.,fish) .<br>eats (gorge,chips) .<br>eats (cole,chips) .<br>eats (cole,chips) .<br>eats (alex,olives) .<br>eats (gorge,olives) .<br>eats (jason,olives) .<br>eats (garon,olives) .<br>eats (dorg,oli

# **Rules using** ʻ**other**' **Rules**

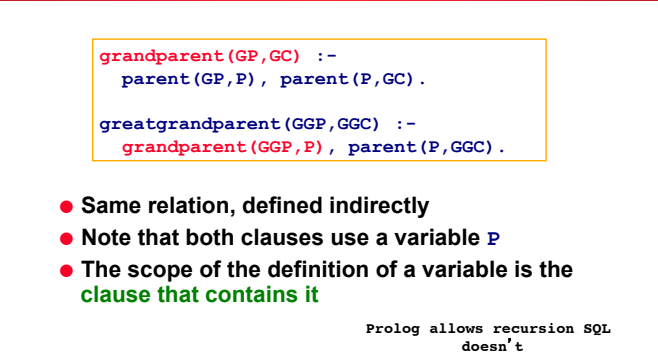

### **Recursive Rules**

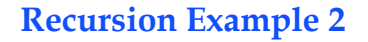

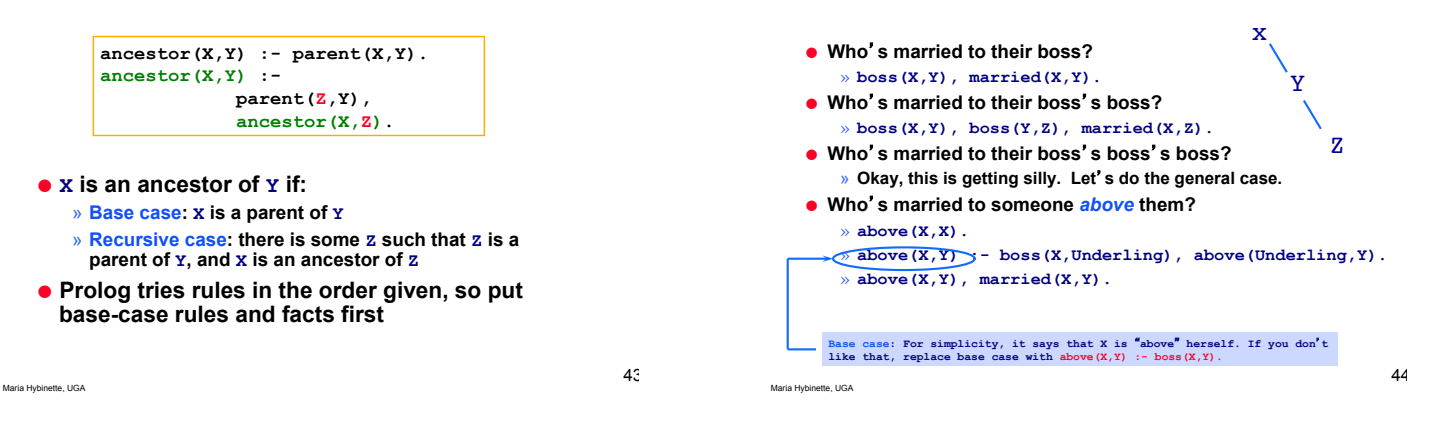

# **Example: Graph Example**

- ! **Embellish graph program to include** "**path**"**s of any positive length.**
- $\bullet$  **Thinking Recursively:**

Maria Hybir

- » **If there is an edge then there is a path (base)**
- » **If there is an edge to an intermediate node from which there is a path to the final node.**

**path(N1,N2) :- edge(N1,N2). path(N1,N2) :- edge(N1,SomeN),path(SomeN,N2)** 

**e**

**a**

**c b d**

- » **Two rules with the same head, reflects logical** "**or**"
- » **Predicate of head of second rule, is also in the body of that rule.**
- » **These rules together illustrate recursion in Prolog!**

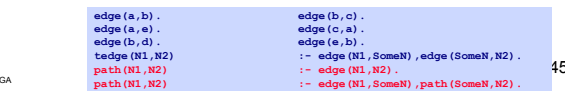

# **Core Syntax of Prolog**

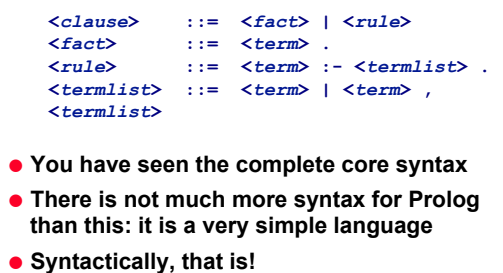

# **How does Prolog Compute?**

- ! **Deduce useful implicit knowledge from the** "**program**" **or data base.**
- ! **Computations in Prolog is facilitated by the** *query***, a conjunction of atoms.**
- ! **New example (more complicated) program:**

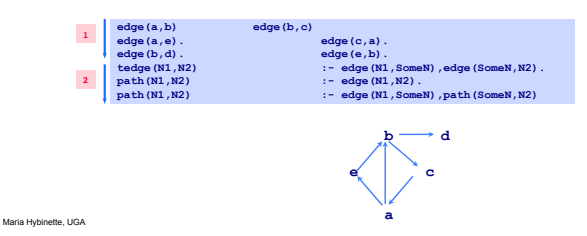

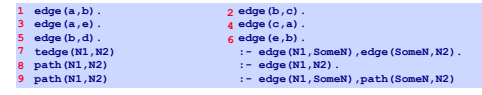

46

### ! **edge(a,b).**

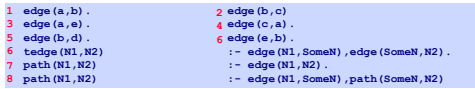

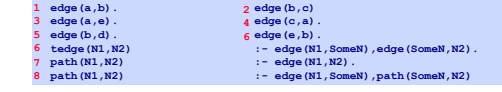

### ! **edge(a,b).**

- » **Iterates in order through the program**'**s** "**edge**" **clauses.**
- » *Ground Query* **only value identifiers as parameters to the predicate.**
- » **First one to match is edge(a,b). so Prolog returns with true (so yes).**
- 

! **edge(a,b).**   $\bullet$  path $(a,b)$ .

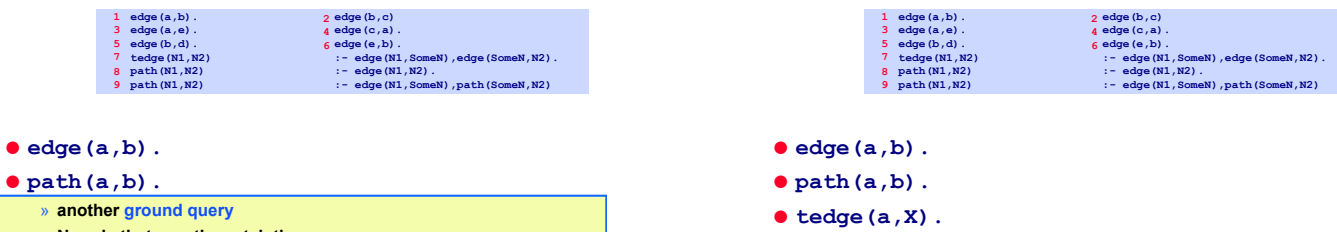

- » **No rule that exactly match the query.**
- » **Know, the head is true if the body is true**
- » **If variable**'**s N1 and N2 are replaced by a and b, then body of 8 is true** 
	- **edge(a,b) is a fact!**

» **another ground query** 

- **and the head with the same substitution must be true**
- » **Prolog conclude that the query is true**

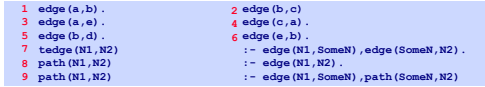

- ! **edge(a,b).**
- $\bullet$  path $(a,b)$ .
- $\bullet$  tedge(a,X).
	- » **non-Ground Query: variable parameters**
	- » **Scan rules, finds that constraint** ʻ**7**' **defines tedge, focus on 7**
	- $\infty$  **Substitutes**  $M1 = a$ ,  $X = M2$
	- » **Is edge(a, N2) true? True if body is true, evaluates body:**  » **edge(a,SomeN), edge(SomeN,N2)?**
	- » **edge(a,SomeN)? two facts fit, take the first one edge(a,b)**  » **if we substitute SomeN = b [first query is satisfied]**
	- » **after substitution evaluate 2nd atom, i.e. edge(b,N2)?**
	- » **Similarly as above substitute: N2 = d**
	- » **Following the substitution it finds that X = d satisfies the original query**

# **How Does Prolog Compute?**

- ! **Unification (pattern matching, eval).**
- ! **Resolution (apply, one at a time).**
- ! **Backtracking**

### **Unification**

### **Resolution**

- ! **Pattern-matching using Prolog terms**
- ! **Two terms unify if there is some way of binding their variables that make them identical.** 
	- » **Usually the two terms** 
		- **one from the query (or another goal) and**
		- **the other being a** *fact* **or a** *head of a rule*
	- » **Example:** 
		- **parent(adam,Child) and parent(adam,seth)**
		- **Do these unify?**
		- **Yes! they unify by binding the variable Child to the atom seth.**

Maria Hybinette, UGA

Maria Hybinette, UGA

Maria Hybinette, UGA

! **When an atom from the query has unified with the head of of a rule (or a fact),** 

**Resolution** 

- **e** Resolution replaces the atom with the body of **the rule (or nothing, if a fact) and**
- ! **then applies the substitution to the new query.**

**• The hardwired inference step** 

- ! **A clause is represented as a list of terms (a list of one term, if it is a fact)**
- ! **Resolution step applies one clause, once, to make progress on a list of goal terms**
- Maria Hybinette, UGA

55

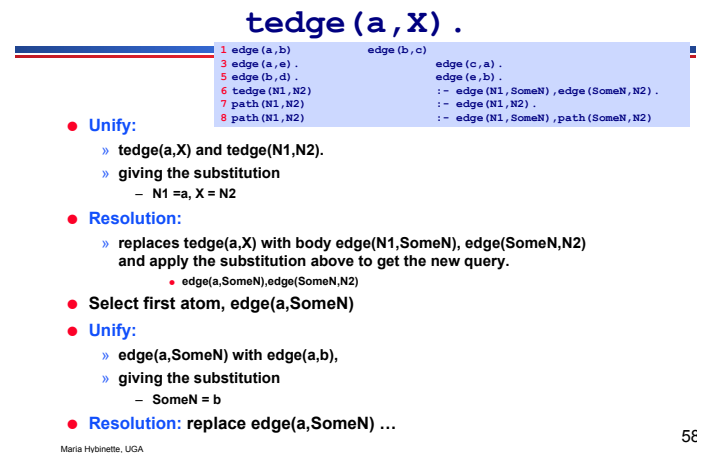

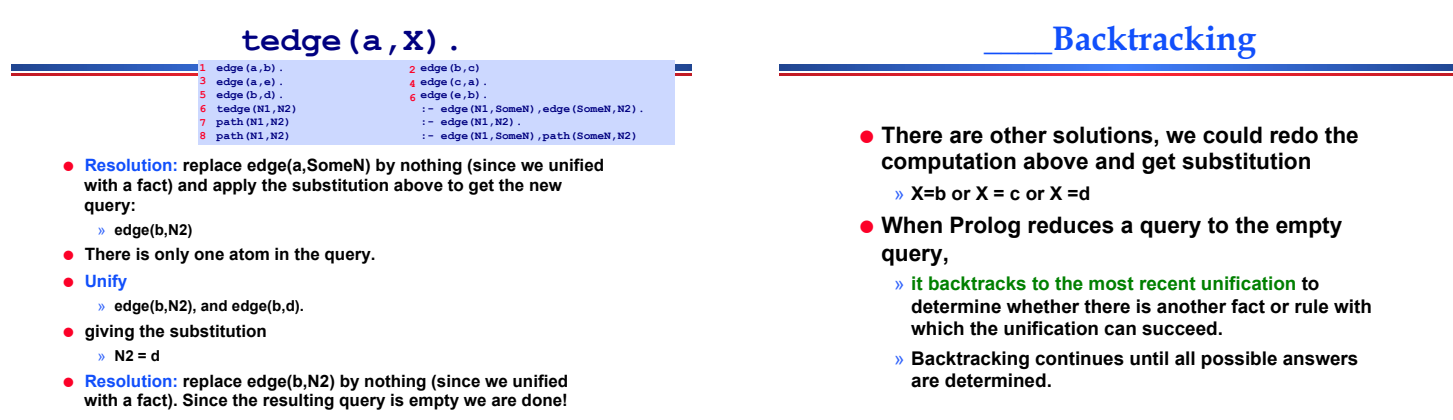

Maria Hybinette, UGA

57

### **Recursive Queries**

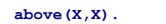

**above(X,Y) :- boss(X,Underling), above(Underling,Y).** 

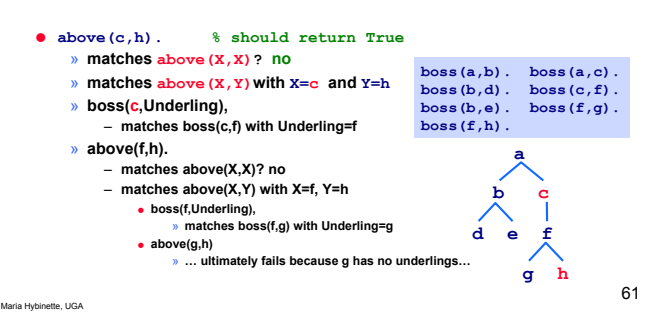

# **Recursive Queries**

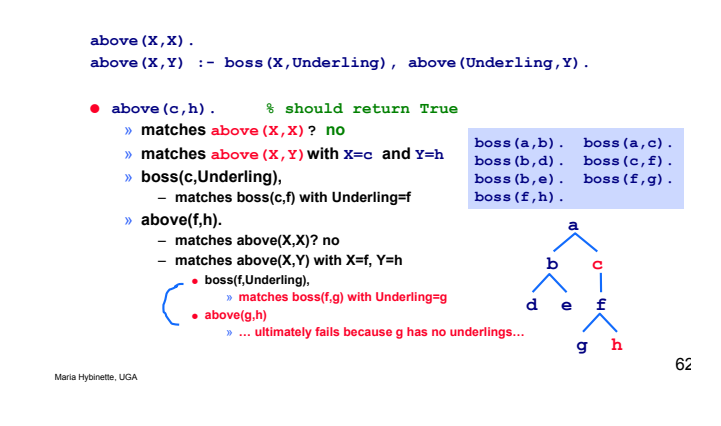

**Recursive Queries** 

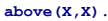

**above(X,Y) :- boss(X,Underling), above(Underling,Y).** 

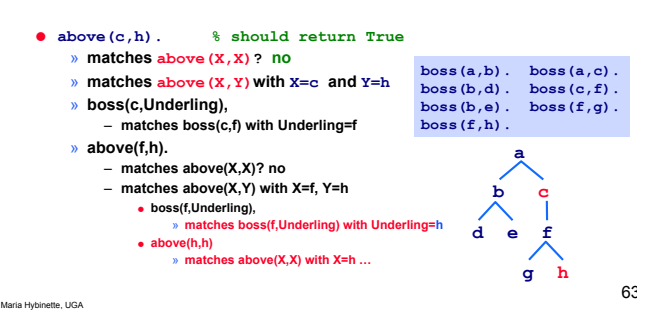

# **Review: Basic Elements of Prolog**

- ! **Variable: any string of letters, digits, and underscores beginning with an Uppercase letter**
- ! **Instantiation: binding of a variable to a value**  » **Lasts only as long as it takes to satisfy one complete goal** 
	- » **allows unification to succeed**
- ! **Predicates: represents atomic proposition functor(parameter list)**

Maria Hybinette, UGA

Maria Hybinette, UGA

# **Review Prolog**

! **Prolog program: Set of propositions**  » **Facts**  » **Rules: consequence** ! **antecedent (if antecedent is true then the consequence is true).**  – **edge(A,B)** :- **edge(A,X),edge(X,B).** ! **Running a program: A Prolog query (sometimes called goals): A proposition of which truth is to be determined.**  » **Idea: Prove truthfulness (or** "**cannot determine**" **(not falsehood) ) by trying to find a chain of inference rules and facts (inference process)**  ! **Resolution: Process that allows inferred propositions to be computed from given propositions**  » **Unification merges compatible statements. Binding process.**  ! **Backward Chaining, Top-down resolution:**  » **Start with goal (query), see if a sequence of propositions leads to set of facts in the database (Prolog)**  – **Looks for something in the database that unify the current goal,**  ! **finds a fact, great it succeeds!**  ! **If it finds a rule, it attempts to satisfy the terms in the body of the rule (these are now subgoals).** ! **Forward Chaining, Bottom-up resolution:**  » **Begin with program of facts and rules in the database and attempt to find a sequence that leads to goal (query).** 

# **Inference Process**

### **Backward Chaining**

- ! **When goal has more than one sub-goal, can use either** 
	- » **Depth-first search: find a complete proof for the first sub-goal before working on others (Prolog)** 
		- **Push the current goal onto a stack,**
		- **make the first term in the body the current goal, and**
		- **prove this new goal by looking at beginning of database again.**
		-
		- **If it proves this new goal of a body successfully, go to the next goal in the body. If it gets all the way through the body, the goal is satisfied and it backs up a level and proceeds.**
	- » **Breadth-first search: work on all sub-goals in parallel**

Maria Hybinette, UGA

### **Backtracking**

 $\bullet$  **If a sub-goal fails:** 

» **reconsider previous subgoal to find an alternative solution** 

- ! **Begin search where previous search left off**
- ! **Can take lots of time and space because may find all possible proofs to every sub-goal**

**Compound Terms** 

- ! **Basic blocks: variables, constants and variables**
- ! **Compound terms: Seen it already -- it is the functor( parameter list ) structure ( e.g., eats( cole,fish ) )** 
	- » **Variables cannot be used for the functor**
	- » **However the** "**parameter list**" **can be any kind of term (it can be another functor).**
	- » **book( title(lord\_of\_the\_rings), author(tolkien) )**
	- » **Uh uh what about unification now! (matching of goals and heads).**

Maria Hyb

69

67

### **Unification Rules**

- $\bullet$  Two terms unify:
	- » **if substitution can be made for any variables in the terms so that terms are made identical.**
	- » **If no such substitution exists, the terms do not unify.**
- ! **The unification algorithm proceeds by recursively descent of the two terms.** 
	- » **Constants unify if they are identical**
	- » **Variables unify with any term, including other variables**
	- » **Compound terms unify if their functors and components unify**

Maria Hybinette, UGA

Maria Hybinette, UGA

# 70

68

# **Unification Compound Terms**

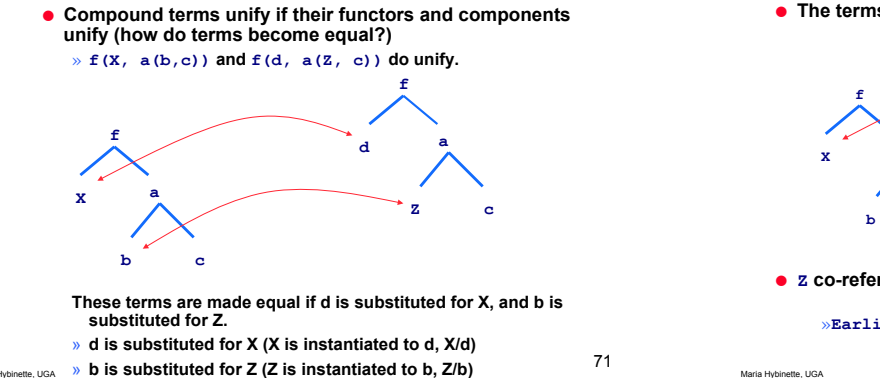

## **Example 2**

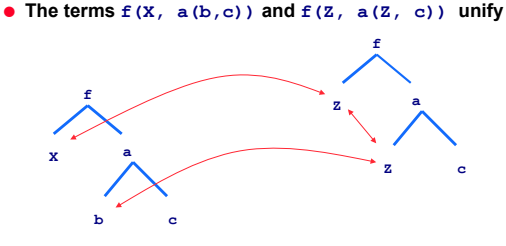

! **Z co-refers within the term. Here, X/b, Z/b.** 

»**Earlier** :  $f(X, a(b, c))$  and  $f(d, a(Z, c))$  did unify...

### **What about?**

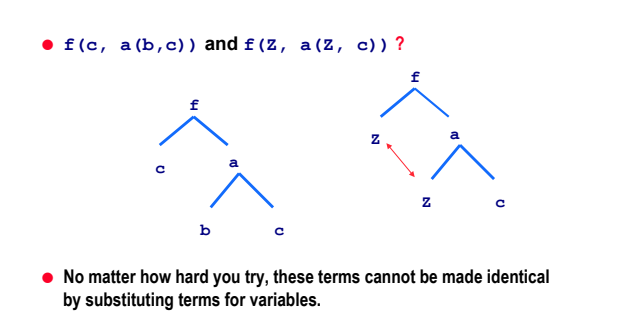

73

77

**Unify?** 

! **g(Z,f(A,17,B),A+B,17) and**  ! **g(C, f(D, D, E), C, E)?**

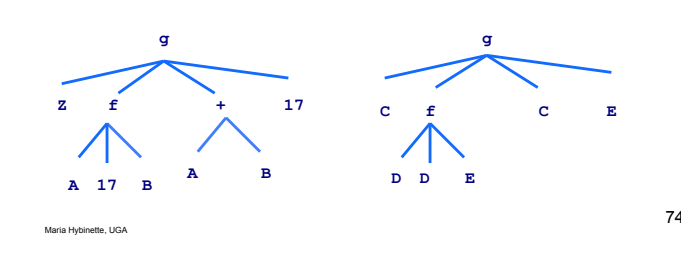

**Unify?** 

! **First write in the co-referring variables.**

Maria Hybinette, UGA

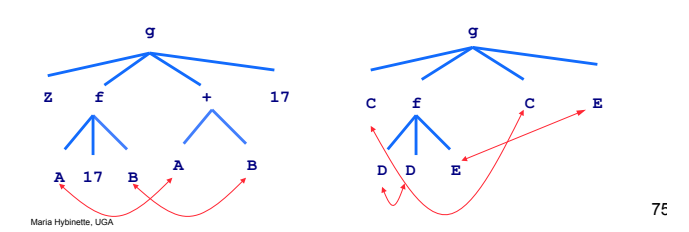

**Unify?** 

! **Recursive descent: We go top-down, left-to-right**  » **but the order does not matter as long as it is systematic and complete.**

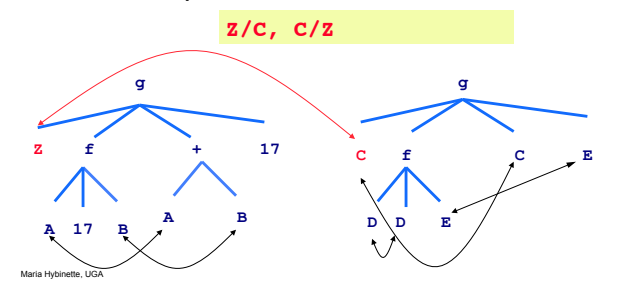

# **Unify?**

! recursive descent We go top-down, left-to-right, but the order does not matter as long as it is systematic and complete.

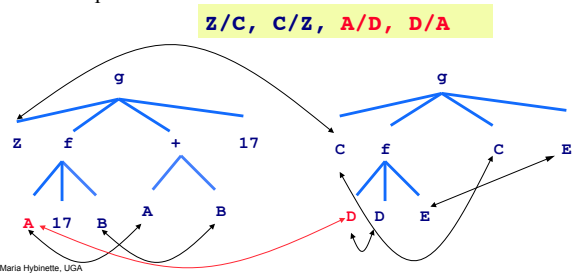

# **Unify?**

! recursive descent We go top-down, left-to-right, but the order does not matter as long as it is systematic and complete.

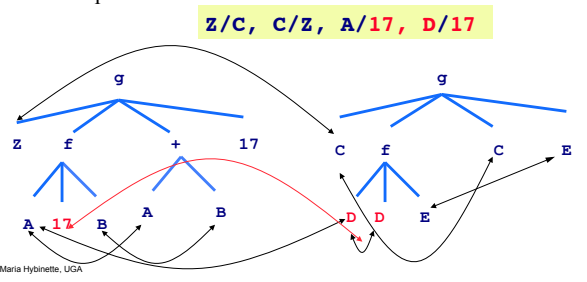

### **Unify?**

! recursive descent We go top-down, left-to-right, but the order does not matter as long as it is systematic and

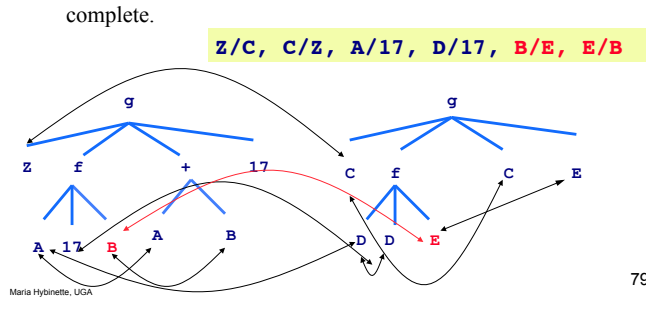

### **Unify?**

! recursive descent We go top-down, left-to-right, but the order does not matter as long as it is systematic and complete. **Z/C, C/Z, A/17, D/17, B/E, E/B**

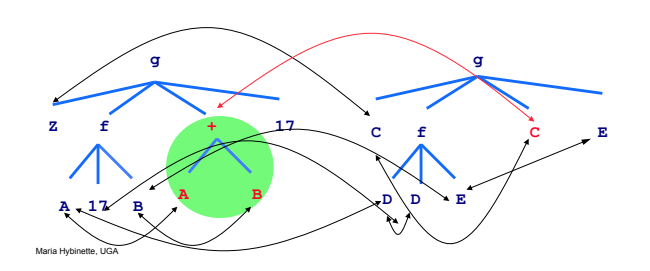

### **Unify?**

Maria Hybinette, UGA 81 **A B f + g**  $2 f + 17$ **A 17 B f C g C E D D E** ! recursive descent We go top-down, left-to-right, but the order does not matter as long as it is systematic and complete. **Z/C, C/Z, A/17, D/17, B/E, E/B Z/A+B, C/A+B, A/17, D/17, B/E, E/B**

### **Unify?**

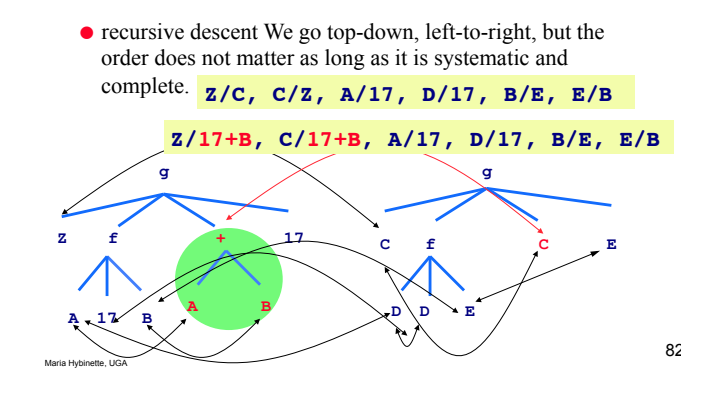

### **Unify?**

! recursive descent We go top-down, left-to-right, but the order does not matter as long as it is systematic and complete.

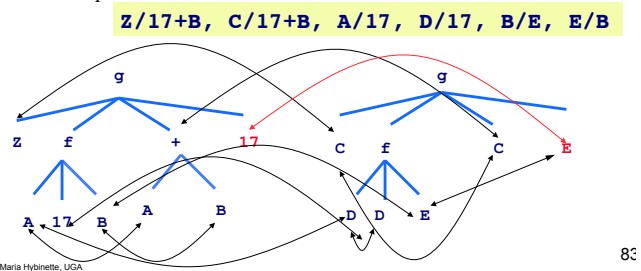

## **Unify?**

! recursive descent We go top-down, left-to-right, but the order does not matter as long as it is systematic and complete.

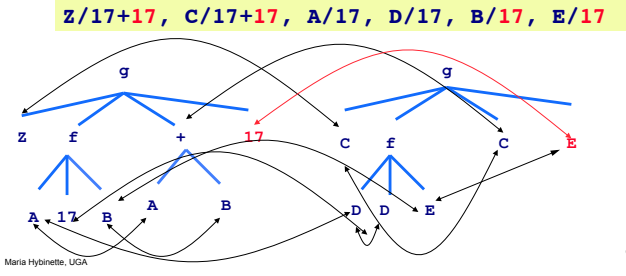

8C

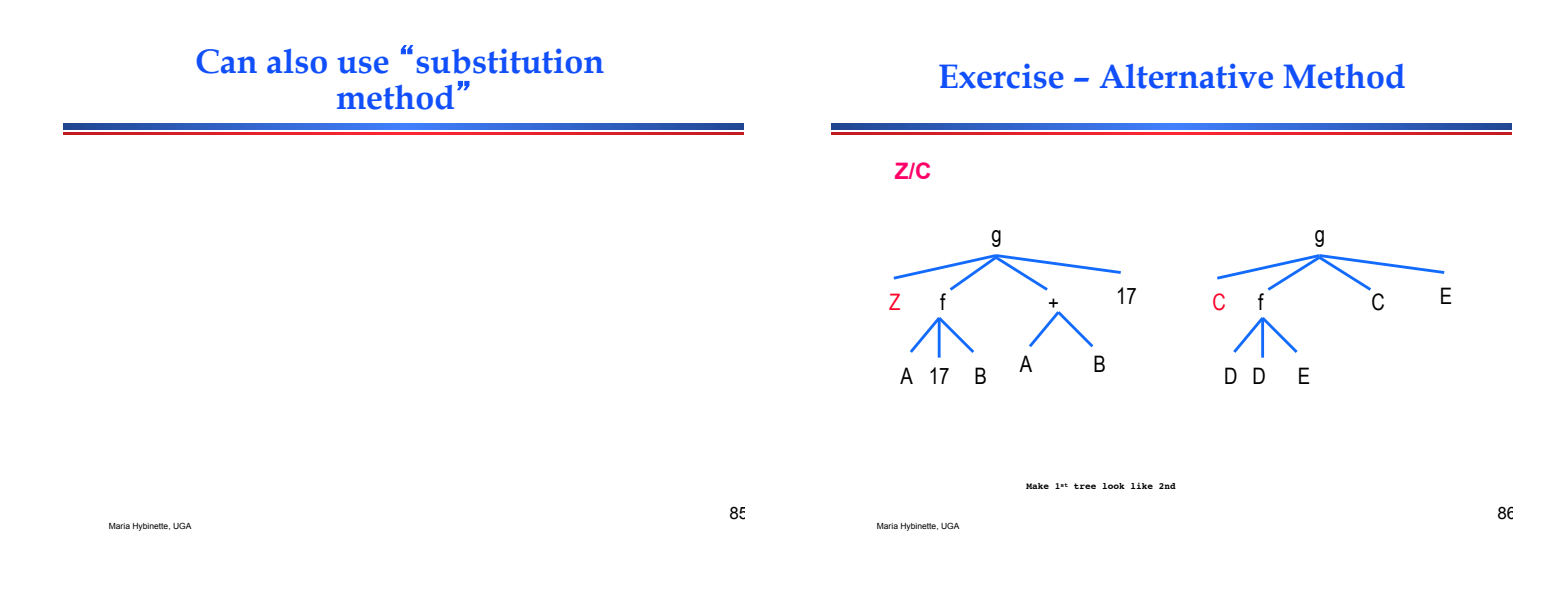

**Exercise – Alternative Method**

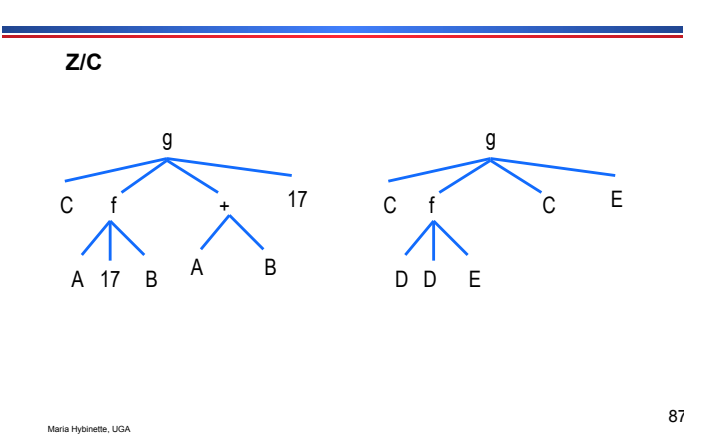

**Exercise – Alternative Method**

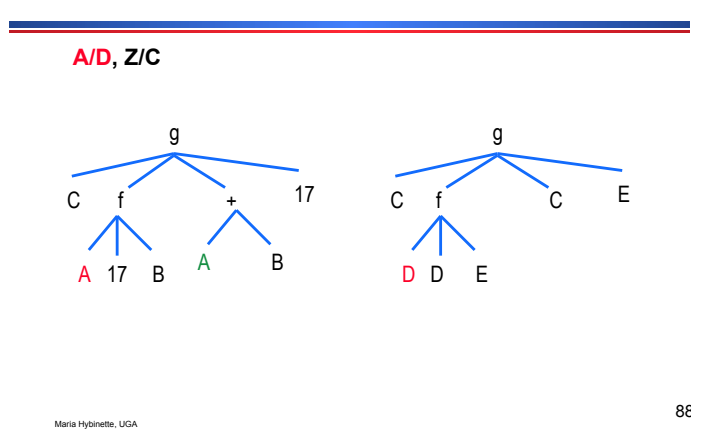

**Exercise – Alternative Method**

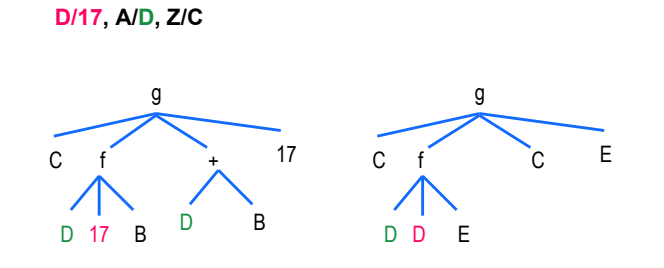

Maria Hybinette, UGA

**Exercise – Alternative Method**

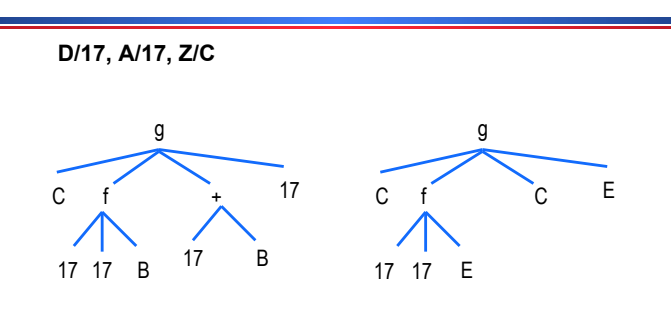

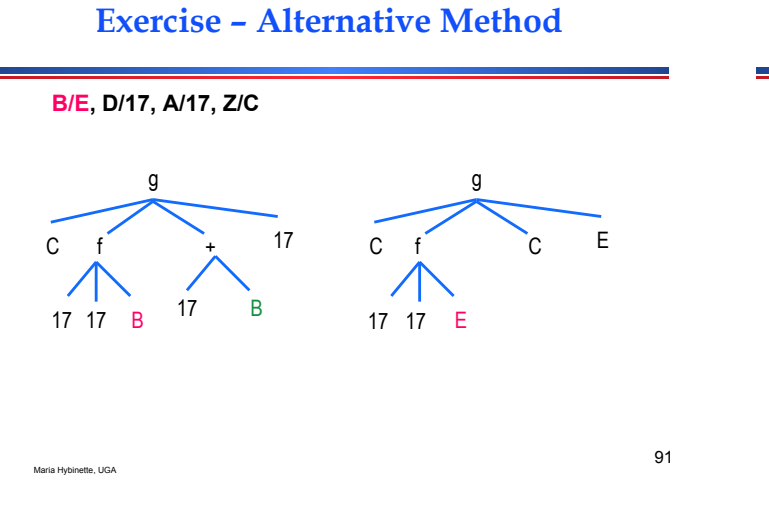

# **Exercise – Alternative Method**

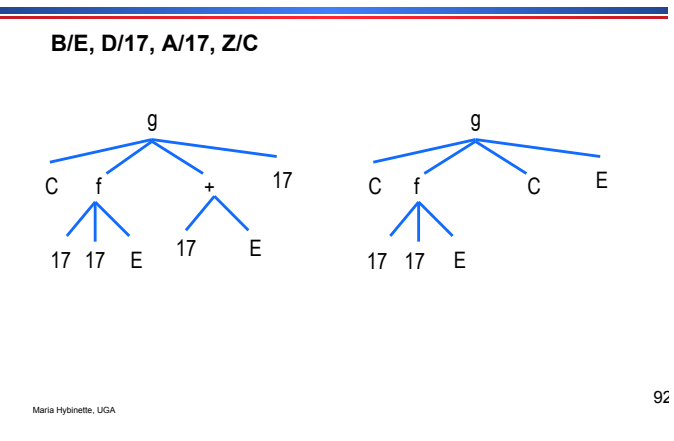

**Exercise – Alternative Method**

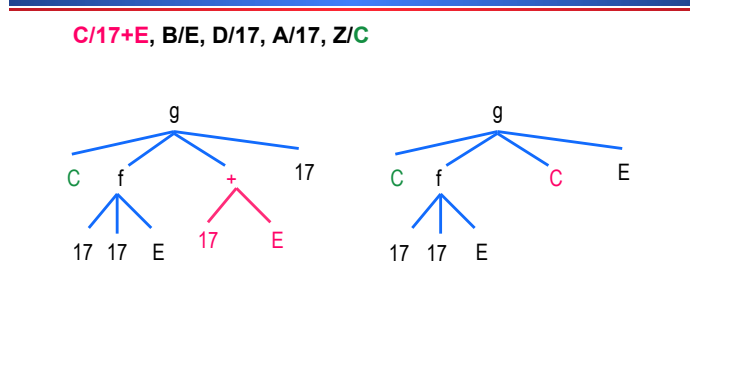

**Exercise – Alternative Method**

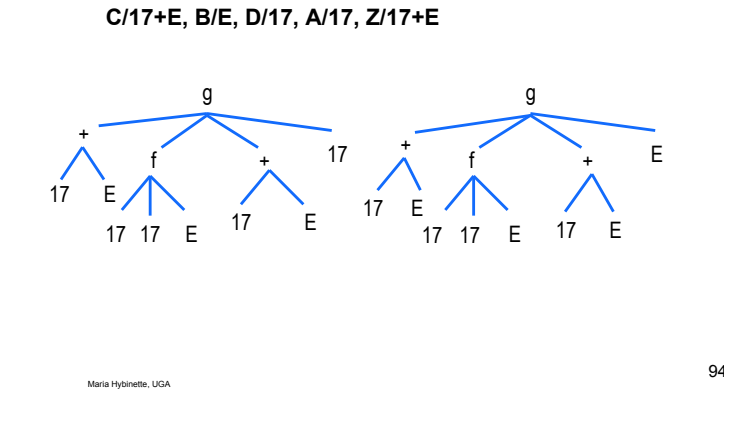

**Exercise – Alternative Method**

Maria Hybinette, UGA

Maria Hybinette, UGA

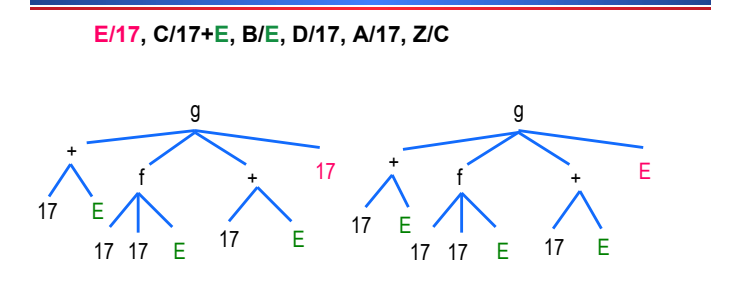

**Exercise – Alternative Method**

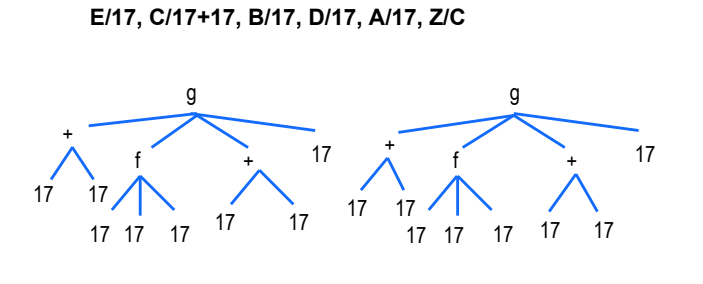

Maria Hybinette, UGA

### **Operators**

- ! **Prolog has some predefined operators (and the ability to define new ones)**
- **An operator is just a predicate for which a special abbreviated syntax is supported**

Maria Hybinette, UGA

» **Example: +( 2, 3) can also be written as 2 + 3** 

# **The Predicate** ʻ**=**ʻ

• The goal  $= (x, y)$  succeeds if and only if  $\bf{x}$ **and Y can be unified: ?-** *=(parent(maria,gunnar),parent(maria,X)).*

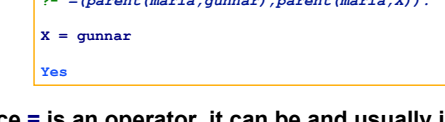

! **Since = is an operator, it can be and usually is written like this:** 

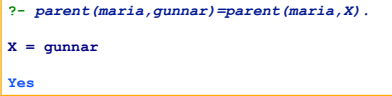

Maria Hybinette, UGA 99 **The Predicate** ʻ**=**ʻ • Note: The goal = (X, Y) succeeds if and only if **x** and *x* **can be unified. Consider =** $(5, + (3, 2))$ **?- (2+3) = 5. No.** Maria Hybinette, UGA **Arithmetic Operators**  ! **Predicates +, -, \* and / are operators too, with the usual precedence and associativity**   $? - X = +(1, * (2, 3))$ .  $X = 1+2*3$ Yes  $? - X = 1 + 2 * 3$ .  $X = 1+2*3$ Yes Prolog lets you use operator notation, and prints it out that way, but the underlying term is still **+(1,\*(2,3))**

97

Maria Hybinette, UGA

# **Not Evaluated**

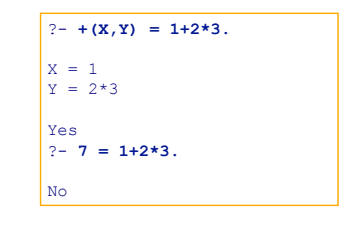

- The term is still  $+(1,*(2,3))$
- **.** It is not evaluated

Maria Hybinette, UGA

! **There is a way to make Prolog evaluate such terms!**

Maria Hybinette, UGA

# **Arithmetic (**ʻ**is**' **gets the value)**

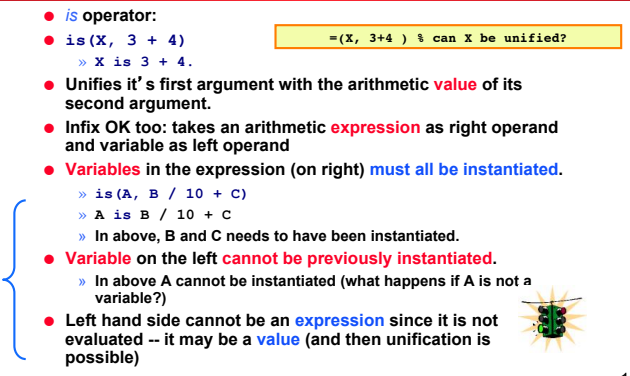

## **Unification impossible Example**

- ! **Sum is Sum + Number**
- ! **If Sum is not instantiated, the reference to its right is undefined and the clause fails**
- ! **If Sum is instantiated, the clause fails because the left operand cannot have a current instantiation when it is evaluated.**

# **Arithmetic Evaluation is/2**

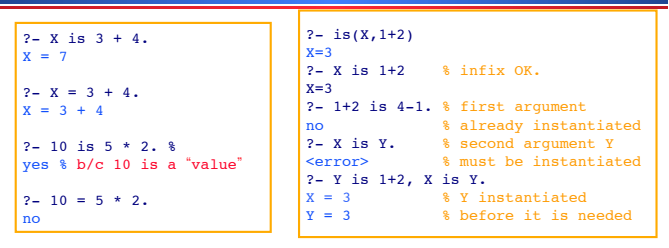

- ! **Unifies the first argument with the value of it**'**s second argument.** 
	- » **In contrast to (=) unification predicate, which just unifies terms without evaluating them**
- Maria Hybinette, UGA ! **Note: left may not be a** "**variable**" **then it may unify with the value on the right.**

Maria Hybinette, UGA

103

### **Trace**

- ! **Built-in structure that displays instantiations at each step**
- ! **Tracing model of execution four events:** 
	- » **Call (beginning of attempt to satisfy goal)**
	- » **Exit (when a goal has been satisfied)**
	- » **Redo (when backtrack occurs)**
	- » **Fail (when goal fails)**

Maria Hybinette, UGA

105

Maria Hybinette, UGA

Maria Hybinette, UGA

**Example Arithmetic speed(ford,100). speed(chevy,105). speed(dodge,95). speed(volvo,80). time(ford,20). time(chevy,21). time(dodge,24). time(volvo,24). distance(X,Y) :- speed(X,Speed),** 

 **time(X,Time),** 

 **Y is Speed \* Time.** 

**distance(chevy, Chevy\_Distance). % Query** 

**distance(chevy, Chevy\_Distance). % Query** 

## **Example Arithmetic**

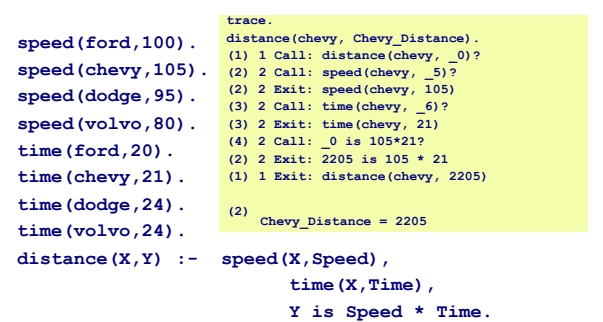

### **List Structures**

- ! **Other basic data structure (besides atomic propositions we have already seen): list**
- ! **List is a sequence of any number of elements**
- ! **List is a functor of arity 2,its first component is the head and the second is the tail.**
- ! **Elements can be atoms, atomic propositions, or other terms (including other lists)**

104

# **Same as in Scheme**

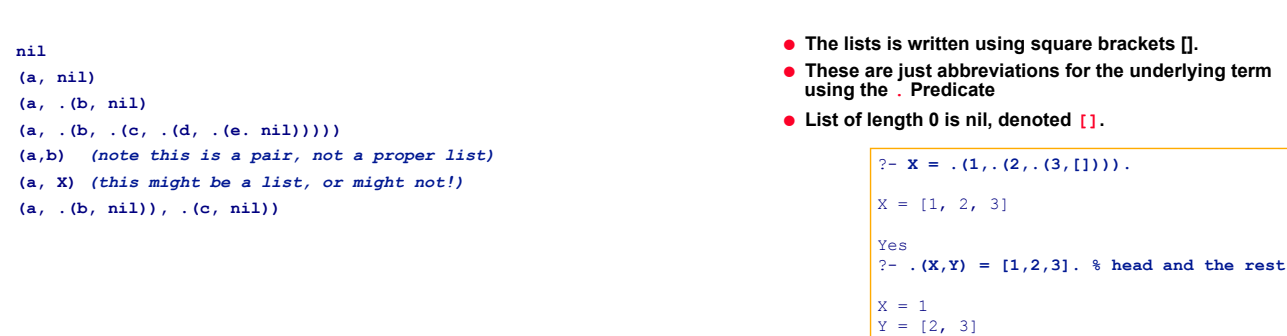

Maria Hybinette, UGA

Yes

**List Notation .( ) or []** 

109

# **List Notation and the Tail**

Maria Hybinette, UGA

Maria Hybinette, UGA

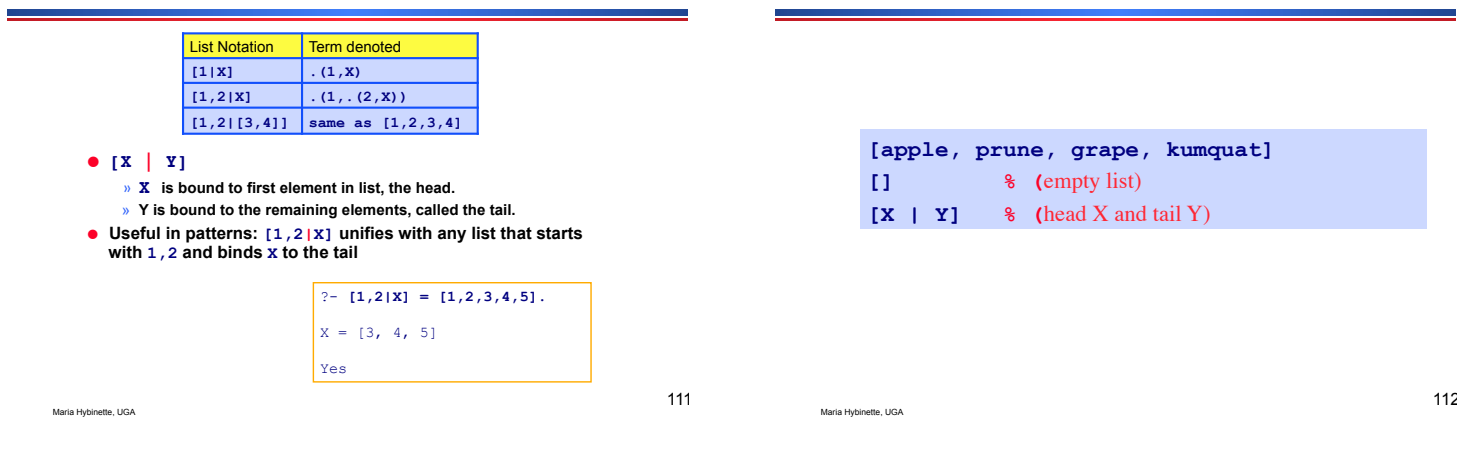

# **The append Predicate**

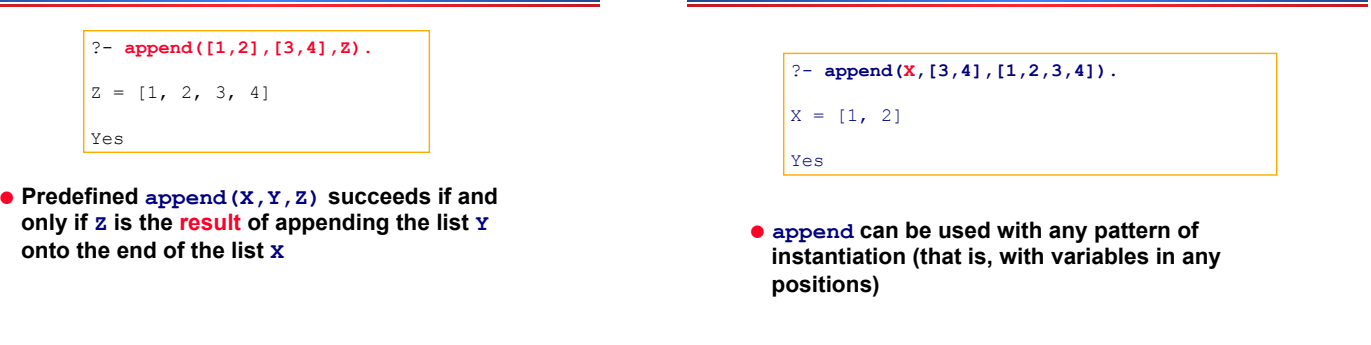

Maria Hybinette, UGA

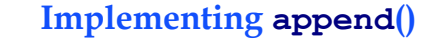

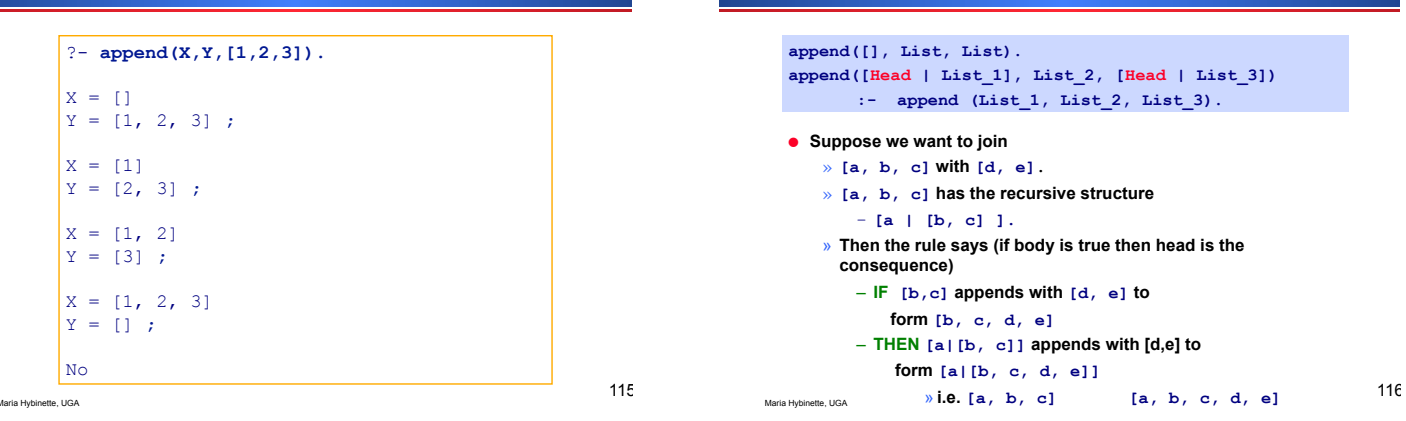

### **Implementing append()**

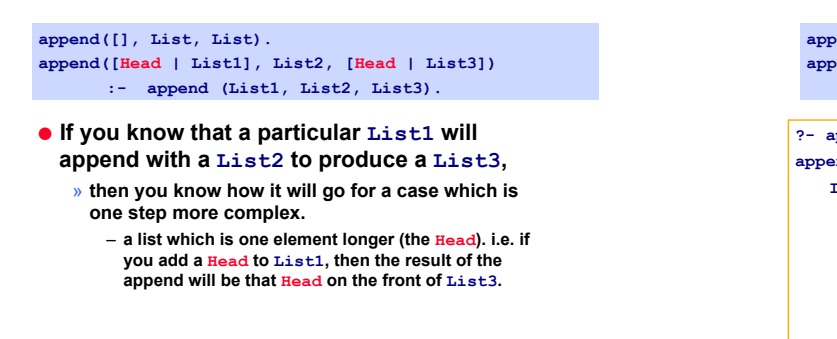

117

Maria Hybinette, UGA

### **Implementing append()**

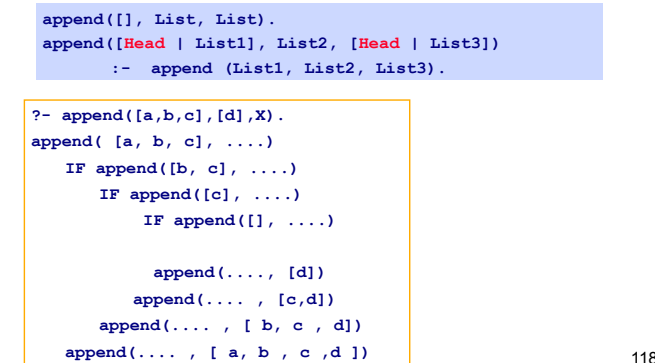

# **Implementing append()**

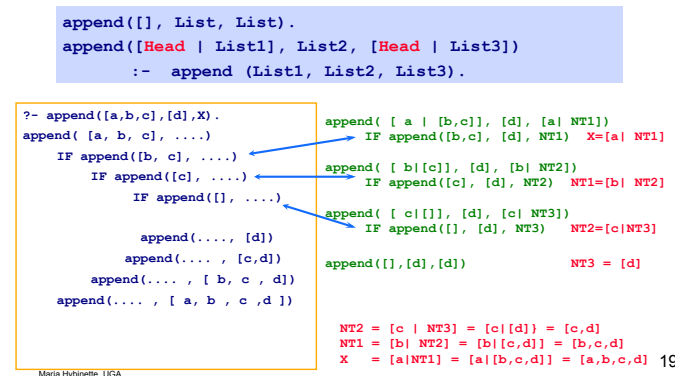

## **Implementing append()**

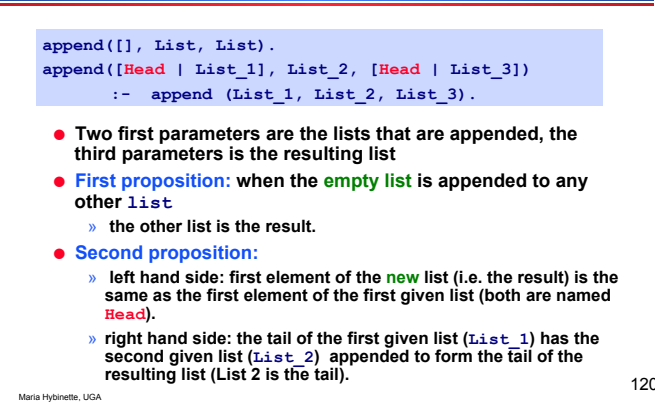

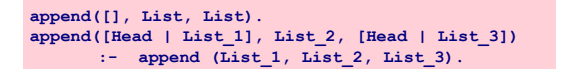

### **trace.**

**append([bob,jo], [jake, darcie], Family).** 

**(1) 1 Call: append([bob, jo], [jake, darcie], \_10)? (2) 2 Call: append([jo], [jake, darcie], \_18)? (3) 3 Call: append([],[jake,darcie],\_25)? (3) 3 Exit: append([],[jake,darcie],[jake,darcie])) (2) 2 Exit: append([jo],[jake,darcie],[jo,jake,darcie]) (1) 1 Exit: append([bob,jo],[jake,darcie, [bob,joe,jake,darcie])** 

**Family = [bob, jo, jake, darcie]** 

### **Other Predefined List Predicates**

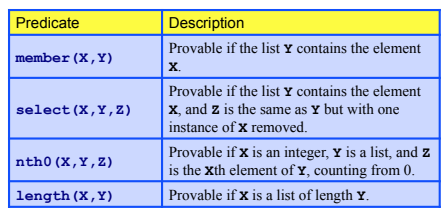

### ! **All flexible, like append**

! **Queries can contain variables anywhere** 

Maria Hybinette, UGA

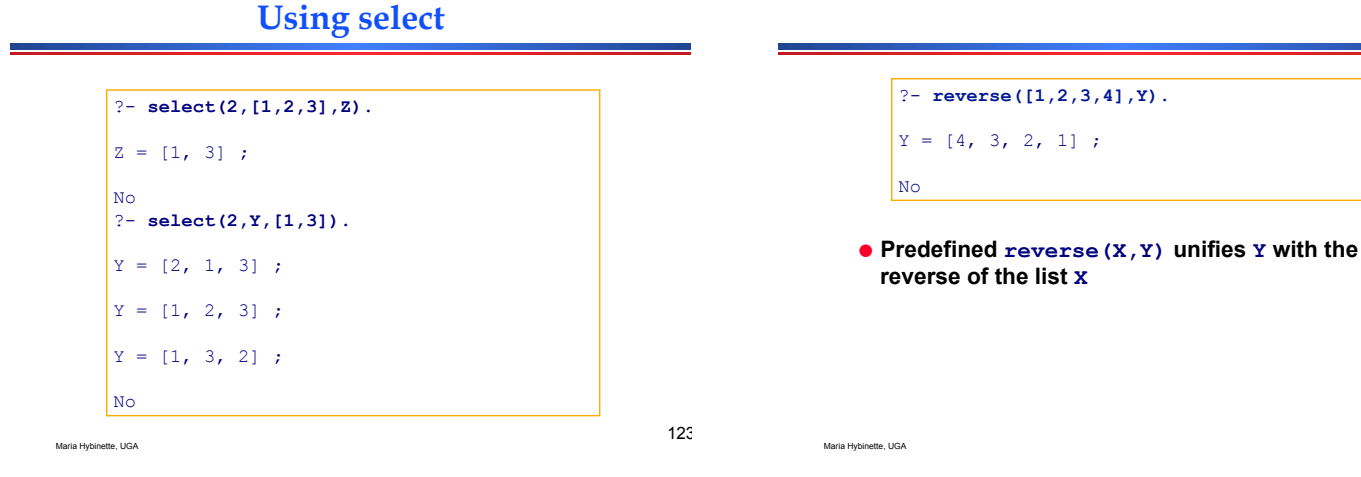

! **Definition of reverse function:** 

Maria Hybinette, UGA

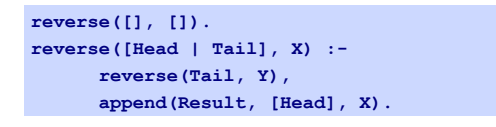

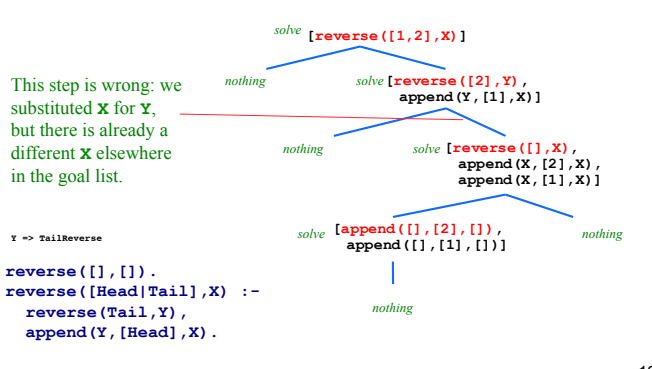

125

Maria Hybinette, UGA

# **Deficiencies of Prolog**

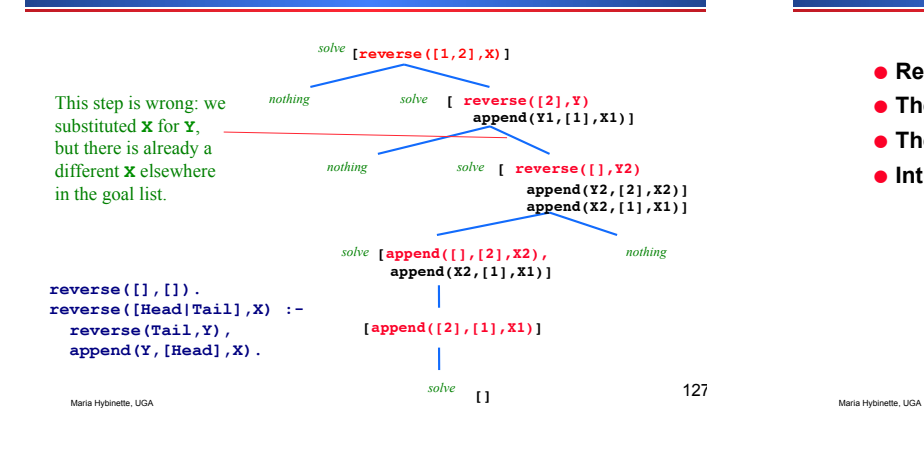

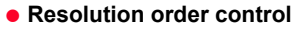

- ! **The closed-world assumption**
- **The negation problem**
- $\bullet$  **Intrinsic limitations**

### **Advantages:**

- ! **Prolog programs based on logic, so likely to be more logically organized and written**
- ! **Processing is naturally parallel, so Prolog interpreters can take advantage of multiprocessor machines**
- ! **Programs are concise, so development time is decreased – good for prototyping**

129

Maria Hybinette, UGA

**SWI-Prolog** 

128

130

**?- set\_prolog\_flag(history, 50).** 

```
Yes<br>27 ?- h.
                        27 ?- h. % shows history of commands 
2 eats(Person1,Food1). 
3 eats(Person1,Food),eats(Person2,Food). 
4 eats(corey,fish).
```
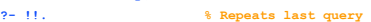